# Ubuntu Server 1404 Guide

Yeah, reviewing a book Ubuntu Server 1404 Guide could mount up your near contacts listings. This is just one of the solutions for you to be successful. As understood, capability does not suggest that you have fabulous points.

Comprehending as with ease as promise even more than other will have enough money each success. neighboring to, the broadcast as well as acuteness of this Ubuntu Server 1404 Guide can be taken as skillfully as picked to act.

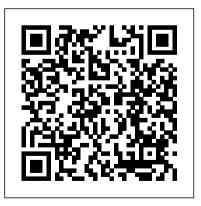

Ubuntu Server 1404five years ofGuideguaranteed freeFollow our simpleupgrades. Ubuntu Cloudguide. Ubuntu Server >Ubuntu is theWhether you want toreference OS forconfigure a simpleOpenStack. Tryfile server or build aCanonical's OpenStackfifty thousand-nodeon a single machine orcloud, you can rely onstart building a ...Ubuntu Server and its

Today you can download

Ubuntu 18.04 LTS Server

yes, this is the official

Guide from our servers and

Ubuntu Server Guide 2018

version which is perfect if

you have are thinking about

installing 18.04 LTS Server

perfect even if you are new

configure, update and you

Get Ubuntu | Download |

on your machines.. This

official server guide is

to Ubuntu and want to

master how to install,

will even learn how to

upgrade your ...

section will cover the basic Ubuntu Server install. Howto Install Ubuntu Server 14.04 Ubuntu Server 14 04 LTS is similar to the Ubuntu Desktop edition, however, it does not by default install the X Window environment.

different as it uses a text based installation interface as opposed to the traditional Graphical User Interface. A graphical desktop can be installed at a later date if desired. Install GUI on Ubuntu server 14.04 Trusty Tahr Ubuntu Server Guide -Ubuntu 16.04. The guide is published for LTS releases only. Unofficial guides of the current branch will occasionally be made available online All development and management procedures will remain on the

The installation method is also very

traditional/stable 6-month

#### Julv. 27 2024

Ubuntu

Welcome to the Ubuntu

Server Guide! Here you

to install and configure

It is a step-by-step, ...

install a basic Ubuntu

installation media for

RAM, or boot from first

hard disk. The rest of this

Server, check the

LTS - LandofLinux

can find information on how

various server applications.

defects, check the system's

cycle. Focus/branch of development will change on the prerogative of the committers.

## Ubuntu Server Guide 14.04 LTS - Download In PDF

With the release of all Ubuntu 14 04 flavors on April 17 2014 including Ubuntu for Phone and Tablet products,

Canonical, the company behind Ubuntu, had also released Server, Cloud and Server Core Editions with a five years long term support guaranteed on

software and updates until This video describes how April 2019. Install Ubuntu Server | Ubuntu tutorials Install lightweight Gnome desktop on Ubuntu Server 14.04. I like Gnome core as a lightweight GUI for Ubuntu Server so much that I made a video on how to install GUI on Ubuntu Server. You may watch the above video and follow along. Notice how simple and minimal the desktop environment is. But to some this may look boring.

Ubuntu Server 14.04 LTS Partitioning Guide

to partitioning disk in ubuntu server 14 04 There are four ways to partition disk in ubuntu server : Use Entire disk. Use Entire disk and Set up LVM . Use Entire disk and

### Introduction - Ubuntu

Install Ubuntu Server 14.04. To setup Ubuntu Trust server edition on your computer, boot it using the CD or the USB stick you created above and follow through steps. The disk partitioning step can be quite tricky. I recommend that you do manual partitioning with

vour /home folder on a separate partition. This way, even if you lose your OS for ... Ubuntu Server Guide -Ubuntu 16.04 - Home -Ubuntu Wiki Ubuntu Server Guide (PDF Guide) – 14.04 LTS Server Edition This is a must download e-Book because it offers a step-by-server on Ubuntu 14.04 step, task-oriented guide for configuring and customizing your Ubuntu Server/Linux system. This guide includes information on the following topics: + Download Ubuntu Server

### Guide 14.04 Installation - Ubuntu

CD images for Ubuntu 14.04.6 LTS (Trusty Tahr) 64-bit PC (AMD64) server install image. Choose this if you have a computer based on the AMD64 or EM64T architecture (e.g., Athlon64, Opteron, EM64T Xeon, Core 2). How to install OpenVPN A Step-by ... Multipass for instant Ubuntu VMs With

Multipass you can download, configure, and control Ubuntu Server virtual machines with

latest updates preinstalled. Set up a mini-cloud on your Linux, Windows, or macOS system. Install. Learn more about multipass Ubuntu 14.04.6 LTS (Trusty Tahr) Ubuntu Server 1404 Guide **Download Ubuntu** Server | Download |

# Ubuntu

This is a detailed & stepby-step guide that will show you how to install and configure OpenVPN on Ubuntu 14.04. You can use OpenVPN to access the Internet safely and securely while on the move. To learn more about OpenVPN, you can check out the Wikipedia link or read about it on the official siteWhat you need: An Ubuntu 14.04 system. Root access And as always, an internet connectionThis guide ... Ubuntu 14 04 Server Installation Guide and Setup I AMP ... Turn your PC into a

powerful server, capable of delivering anything from file

sharing and local backup, to fully fledged web sites and beyond, using Ubuntu Server 18.04 LTS. Install Ubuntu Server 14.04 Trusty Tahr as a home server The material in this document is available under a free license, see Legal for details. For information on contributing see the Ubuntu Documentation Team wiki page. To report errors in this serverguide documentation, file a bug report.file a bug report. Ubuntu Server Guide

The material in this document is available under a free license, see Legal for details. For information on contributing

see the Ubuntu Documentation

Team wiki page.To report errors in this serverguide documentation, file a bug report.file a bug report.

# Download Ubuntu 18.04 LTS Server Guide - PDF, ePub & Mobi

Guide to install both 32 bit and 64 bit Ubuntu Server 18.04.3 on your Raspberry Pi. Optional instructions included for using a solid state SSD vs. MicroSD. Ubuntu Server Guide

Welcome to the Ubuntu Server Guide! Here you can find information on how to install and configure various server applications. It is a step-bystep, task-oriented guide for configuring and customizing your system. This guide assumes you have a basic understanding of your Ubuntu system.